## **Chapitre 2 : Introduction à la notion de fonction.**

## **1°) Définition et Vocabulaire**

On appelle fonction un outil mathématique permettant d'associer deux nombres : à un nombre, appelé antécédent, elle fait correspondre un unique autre nombre, appelé image.

Les nombres que l'on met *à l'entrée de la fonction* s'appellent les antécédents.

Les nombres que l'on trouve *à la sortie de la fonction* s'appellent les *images*.

On généralise en utilisant la notation  $f(x)$  (lire « f de x ») qui modélise la fonction f et un antécédent x.

Par exemple, la fonction qui, à tout nombre, fait correspondre son double, fera correspondre 4 au nombre 2.

On écrira :

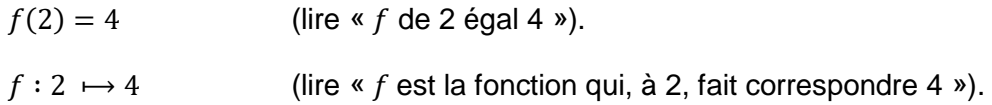

On peut alors dire, pour cet exemple :

2 est l'antécédent de 4 par f

4 est l'image de 2 par

## **2°) Utilisation d'un tableau**

Lorsque l'on connaît plusieurs antécédents et images pour une fonction, on peut placer ces données dans un tableau.

Exemple avec la fonction  $f$  qui, à tout nombre, fait correspondre son double :

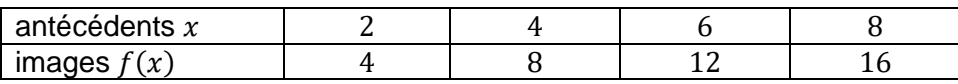

## **3°) Représentation graphique**

On pose  $y = f(x)$ , alors notre tableau peut devenir :

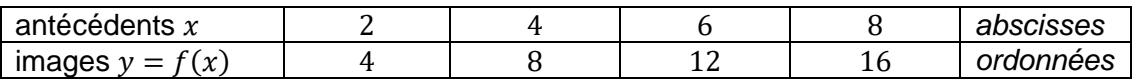

On peut alors placer les points dans les repères, et en les reliant (dans notre exemple, les points sont alignés), on obtient la représentation graphique de la fonction :

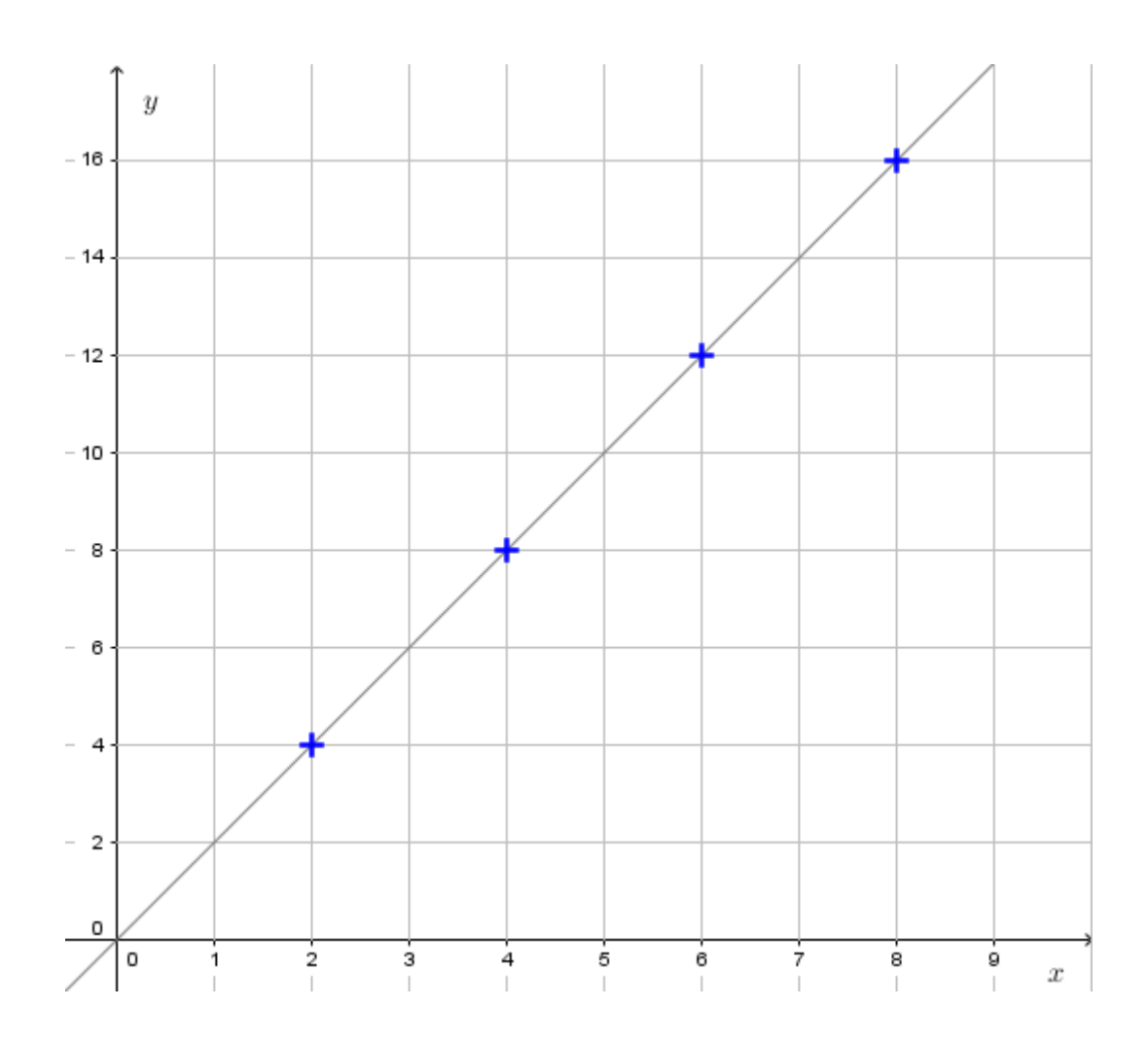

Sur la représentation graphique, les antécédents se trouvent sur l'axe des abscisses, et les images se trouvent sur l'axe des ordonnées.